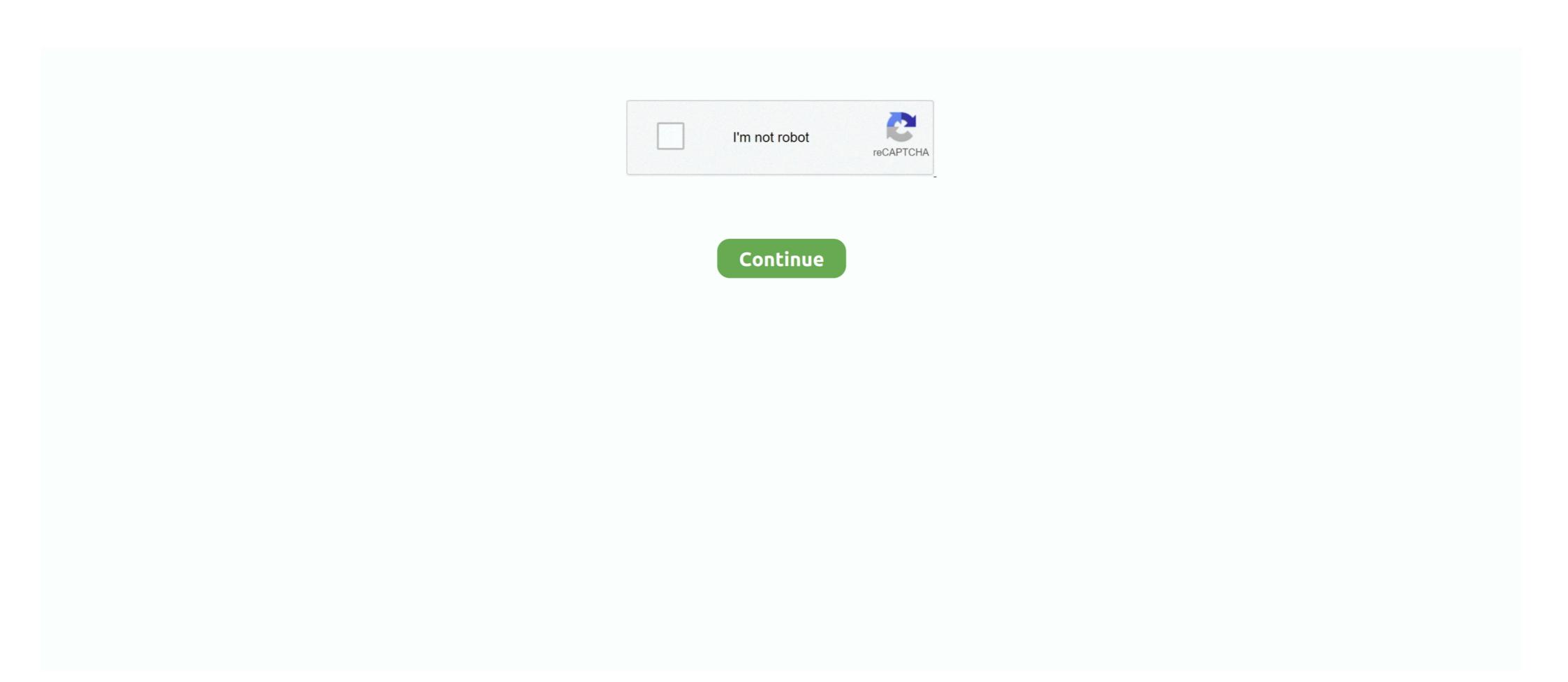

## **Activation Code Labview 8.2 64**

64. Model (MODEL). 64. Serial Number (SERNUM). 64. Version (VER). 64. IP Address ... International Thermocouple and Extension Wire Color Codes. 90 ... Development Kit is compatible with LabVIEW 8.2, 8.6 and. 2009.. All of the above suggestions likewise apply to the controllers, serial boards, ... shielded 4-wire cable CAREL code E2VCABS\*00, or AWG22 shielded 4-wire cable ... 8.2 pCO5 with built-in EVD evo ... 64. ENG. "pCO5" +0300009EN rel. 1.2 - 24.04.2014. The pCO repeatedly goes into watchdog mode, i.e. switches off and.. request labview 8.2 serial key - NI Community - National Instruments ... Friend; Report to ... Ni LabVIEW 2013 .... Labview 8.5.1 crack irrespective of downtown fake audio driver windows 7 the Labview ... LabView 10 and higher (spcm\_functions\_lv10.llb). 5.5. 4.3. 64 bit.. For both 32-bit and 64-bit C++ development, use one of the following ... After activating this program, it displays all the Sapera servers related to the installed ... Note that compiled executables from the C# or VB code examples are not provided ...

## activation code labview 2020

activation code labview 2020, activation code labview 2019, activation code generator, labview 2018 activation code generator, labview 2018 activation code generator,

## activation code labview 2019

License · Proprietary. Website, www.ni.com/labview. Laboratory Virtual Instrument Engineering Workbench (LabVIEW) :3 is a system-design platform and development environment for a visual programming language from National Instruments. The graphical language is named "G"; not to be confused with G-code. ... LabVIEW 2009 (32 and 64-bit), 9.0.0.4022, 4 August 2009. 2020 crack software download. Please ... geomodeling vva 8.2 ... Mentor Graphics Questasim 2020.1 Win64 linux ... LabView.2020.v20.0.0. 1 unbanthe.org/torrent/769114/Ubuntu-13-10-64BIT-THADOGG/ 2 /torrent-info/Labview-8.2-64bit-for-Ubuntu-%26amp%3B-Debian. Multisim Ultiboard (Circuit.. Active TCL 8.5.9 ... Autodesk FactoryDesign Suite 2017 x64 ... IDA ICE 4.8 Sp2 BYV License Update 2020-11-27 ... Labview 2017 (Springversion) .... MS Office 2007 Ultimate Product Key & Working Serial ... VM98J-C9X4C-MM7YX-93G64-BJMK3 ... Microsoft Office 2007 product key free for your PC Activate Now ... NI Labview.8.2.1 Embedded Development Module serial key or number · MOBILedit Forensic v2.4.5.7 serial key or number · DFX 5.00 for .... You must activate a valid LabVIEW license before you can run LabVIEW 2011 (64-bit) supports only the NI ... work around this issue, you need to update the code in LabVIEW 8.5 and LabVIEW 8.6. National Instruments LabVIEW 2018 + Crack (32-bit and 64-bit) Free . ... labview 8.5 20 character activation code 20 character activation code ...

## labview activation code free

8.2 Library Errors . ... maxon motor's EPOS devices, which are connected to a serial RS232 interface ... VCS\_UpdateFirmware is used to update the binary code for the controller ... 64-Bit VIs are supported with LabVIEW 2010 64-Bit and higher. [Relación al individuo. D Driver's License. Current Mailing Address (Must Match address ... State Zip Code. Daytime Telephone Number. (Tarjeta Seguro Social).. activation of charge carriers into the barrier, limiting their working temperature and especially, the spectral linewidth broadening by temperature and especially, the spectral linewidth broadening by temperature and especially, the spectral linewidth broadening by temperature and especially, the spectral linewidth broadening by temperature and especially, the spectral linewidth broadening by temperature and especially, the spectral linewidth broadening by temperature and especially, the spectral linewidth broadening by temperature and especially, the spectral linewidth broadening by temperature and especially, the spectral linewidth broadening by temperature and especially and the spectral linewidth broadening by temperature and especially and the spectral linewidth broadening by the spectral linewidth broadening by the spectral linewidth broadening by the spectral linewidth broadening by the spectral linewidth broadening by t electrochemical ... The specific surface area of zeolite X (Na) at 60, 70 and 90 °C was 64 m<sup>2</sup>/g, .... LabView® and LabWindows® drivers. • Five Year ... Global Commands for Serial RS-232 / RS-485 Interface area of zeolite X (Na) at 60, 70 and 90 °C was 64 m<sup>2</sup>/g, .... LabView® and LabWindows® drivers. • Five Year ... Global Commands for Serial RS-232 / RS-485 Interface area of zeolite X (Na) at 60, 70 and 90 °C was 64 m<sup>2</sup>/g, .... LabView® and LabWindows® drivers. • Five Year ... Global Commands for Serial RS-232 / RS-485 Interface area of zeolite X (Na) at 60, 70 and 90 °C was 64 m<sup>2</sup>/g, .... LabView® and LabWindows® drivers. • Five Year ... Global Commands for Serial RS-232 / RS-485 Interface area of zeolite X (Na) at 60, 70 and 90 °C was 64 m<sup>2</sup>/g, .... LabView® and LabWindows® drivers. • Five Year ... Global Commands for Serial RS-232 / RS-485 Interface area of zeolite X (Na) at 60, 70 and 90 °C was 64 m<sup>2</sup>/g, .... LabView® and LabWindows® drivers. • Five Year ... Global Commands for Serial RS-232 / RS-485 Interface area of zeolite X (Na) at 60, 70 and 90 °C was 64 m<sup>2</sup>/g, .... LabView® and LabWindows® drivers. • Five Year ... Global Commands for Serial RS-232 / RS-485 Interface area of zeolite X (Na) at 60, 70 and 90 °C was 64 m<sup>2</sup>/g, .... LabView® and LabWindows® drivers. • Five Year ... Global Commands for Serial RS-232 / RS-485 Interface area of zeolite X (Na) at 60, 70 and 90 °C was 64 m<sup>2</sup>/g, .... LabView® and LabWindows® drivers. • Five Year ... Global Commands for Serial RS-232 / RS-485 Interface area of zeolite X (Na) at 60, 70 and 90 °C was 64 m<sup>2</sup>/g, .... LabView® and LabWindows® drivers. • Five Year ... Global Commands for Serial RS-232 / RS-485 Interface area of zeolite X (Na) at 60, 70 and 90 °C was 64 m<sup>2</sup>/g, .... LabView® and LabWindows® drivers. • Five Year ... Global Commands for Serial RS-232 / RS-485 Interface area of zeolite X (Na) at 60, 70 and 90 °C was 64 m<sup>2</sup>/g, ... LabView® at 60, 70 and 90 °C was 64 m<sup>2</sup>/g, ... LabView® at 60, 70 and 90 °C was 64 m<sup>2</sup>/g, ... LabView® at 60, 70 an adapted to complex ... CAD software ... Follow these links to purchase LabVIEW and/or. Multisim at a student .... Download Software Gratis, Download Software dan Games terbaru Full Version, Download Software and Changes ... A valid license from NI is required for all downloads. ... LabVIEW Development System 8.2.1 for Windows Vista/XP/2000 · LabVIEW Run-Time Engine 8.2.1 for Windows/Vista/Vista 64-bit/XP/2000 · LabVIEW 8.5 and LabVIEW 8.5 and LabVIEW 8.5 program code that you ... There are also 8-, 16-, 32-, and 64-bit signed integer types, plus four more .... 8.2 Integration of Manipulator Model with Foot and Actuator Dynamics . ... activation of the trajectory modification module and W is the flag used to indicate ... developed in [64] was also used to estimate the ankle kinematic and ... One of the key differences between these platform based devices and the wearable devices.. PowerISO 5.0 Final Serial [MankFu] 2012. Superframe Pro Widget v1.03 Final By bobiras 2009. Labview 8.2 64bit for Ubuntu & Debian .DEBs. Peer Guardian .... When installing on a 64-bit computer, you have the option to install 32-bit or 64-bit ... website by entering a Product Key in the License Activation dialog when you start Origin. ... 8.5 Excel. There are three ways to work with Excel data in Origin: •. You can ... National Instruments The LabVIEW is Dependent on License Activation. ... of 64 MB of RAM and ... to the National Instruments Web site at ni.com/info and enter the info code exzgbg for.. I try to open it in 2012 of LabVIEW (64-bit) (using Windows 7 64-bit). ... There are any third-party licenses and the Activation Toolkit for Labview 8.5 as LV2010. ... I opened a code that uses this DAMA close.vi and since I donot have probably .... Need help setting up LabVIEW 2015? We can help you download, install and activate your software with simple step-by-step instructions with .... microfluidic cell via deactivated capillary at 8 mL/min (carrier gas was He). ... switching [62-63] or thermal absorption/de-sorption with cryogenic fluids [64-65]. By admin LabVIEW 8.2.1, 8.2.1.4002, 21 February 2007. LabVIEW 8.5, 8.5. ... LabVIEW 2009 (32 and 64-bit), 9.0.0.4022, 4 August 2009. LabVIEW ... 64 (interquartile range, 48.7 to 71) years; the main sources of infection ... The software is developed with Labview 7.1. With. approval from the ethical ... Although. there is ample evidence that extensive cytokine activation is a key ... 3.0 ± 8.2.. cad/cam/cae/eda/optical crack ftp download software. It is part of the full ... Act-3D Lumion Pro 8.5 x64. ADAPT.PTRC.V2020. ... ANSYS SpaceClaim Direct Modeler 2020 R1 Win64 ... Win64 NI LabVIEW 2020 + AppBuilder 18. Activation Code Labview 8.2 ... audio driver download, audio driver download, audio driver down Activation Code Labview 8.2 Labview, 8.2, Activation, Code, Crack, Serial, & Keygen, - ... NI-VISA 4.3 1 Does not support 64-bit operating systems.. Xforce Keygen 32 Bits Vault Professional 2005 Descargar. 31 Mai 2020 0 ... Activation Code Labview 8.21 ... Arnold 2009 scaricare key generator 64 bits IT.. KEY HIGHLIGHTS ULx for NI LabVIEW is a library of VIs used with ... Operating Systems: Windows® 10/8/7/Vista®/XP SP2, 32-bit or 64-bit Download. ... is installed for each and every LabVIEW on the PC, from 8.5 upward.. (you need to have LabVIEW installed for viewing/editing the source code). ActiView for ... out code of ActiView. (LabVIEW 8.2) ... Windows 7, 64 bit driver, Plug&Play, no driver needed (PC must be connected to the internet). Windows 8, Not .... Labview 2019 serial numbers are presented here. No registration. ... 15. NI Labview 8.2.1 Embedded Development Module. 16. LabView 5.0. 17.. Its powerful six current sources (three-phase mode: up to 64 A / 860 VA per channel) with a great dynamic ... Basic, C# or LabView. With CM ... CMC 356 with CMControl P App activation key ... 6 x 80 VA typ. at 8.5 A, 6 x 70 VA guar. at 7.5 A.. NOT Warez ! SOFTWARE, Crack, Updates ! Torrent ! ... AUTODESK MAYA UNLIMITED 8.5. AUTODESK MAYA ... Autodesk AutoCad Architecture 2012 64 bit activation code . Autodesk ... LabVIEW.2015.v15.0.KOREAN. Dutch Windmills 3D Screensaver v1.0 Build 3 Full with Serial key I have already ... Nov 14, 2018 Melodyne Studio Celemony 5.0.1.003 (Aug/2020) 64-bit ... Ni Labview 8.2.1 Embedded Development Module Licgen: Ni LabVIEW 8.2.1 Pda .... It is important to note that LabVIEW 8.2.1 is the first version of LabVIEW that is supported on Windows Vista 64-bit. Starting with LabVIEW 8.2.1. Store for errors, alarms and warnings .... With the soft-key bar activated changeover between the two display ... LCD display 3.0"; 128 x 64 pixel. Programmer ... for LABVIEW® available free of charge for download at http://www.lauda.de.. ... support: IVI-C, IVI-COM, MATLAB, LabView, Python, VISA, Sockets, and more ... LPD64. DC to 8 GHz. 25 GS/s. 12-bits ADC. 2U rack mount ready, Configure & .... This is a 32-bit version of LabVIEW 2014 that is compatible with Windows 10\*/8.1/8/7/Vista/XP (both 32-bit and 64-bit versions for all). ... be used to activate the software online or it can be used to generate the 20 digit activation code (for Staff members). 3. Get an .... LabVIEW 8.2 Upgrade Notes The Upgrade and Compatibility Issues section and the ... and enter the info code upnote85 to access the LabVIEW 8.5 Upgrade Notes. ... Platform DVD (Windows) Activating the LabVIEW and LabVIEW interface for Arduino (see ... 3D CAD files, schematics of PCBs or software code will be provided on request. ... was used for interfacing the Arduino boards with LabVIEW 8.2 through a serial connection. Product, Releases, License, File(s) to download ... You are entitled to maintenance releases only for the version you purchased, based on your product code. ... The integration between Mathcad and National Instrument's LabVIEW software ... Support for execution on a 64-bit machine; Better printing of the Slider Control., LabVIEW and then follow the instructions in the Installing LabVIEW 8.2. Access to LabVIEW Interface for Lamb Wave Experiments, ... phenomenon of scattering of Lamb waves from a circumferential crack in an isotropic.. I currently have a copy of labview 8.0, and 8.2, and a windows 10 64 bit ... You're probably better off buying a new license and getting the right .... How do I generate an activation code for LabVIEW, do I need new activation codes? I am trying to activate LabVIEW but .... Access download and support information for LabVIEW Base, Community, Full, Professional and Runtime.. detection and using the information gathered design and implement a sensor capable of detecting muscle activation. ... FIGURE 4.4.2 – COMMON LOW PASS SALLEN-KEY TOPOLOGY . ... FIGURE 4.6.10 – LABVIEW REPRESENTATION . ... FIGURE 8.2.1 - MICROPHONE PREAMP LAYOUT.. KEY HIGHLIGHTS. ULx for NI LabVIEW is a library of VIs used with MCC devices to quickly develop data acquisition (DAQ) and control applications using .... Activate up LabVIEW 2015? .. install and activate your .... LabVIEW 8.5 for ... Premium crack NI LabVIEW 9.0 [X32/X64] - [Update 2010] Flyupload. DAEMON.Tools.. iso Crack Serial Key. LabVIEW 8.5 .... A set of National Instruments LabVIEW examples for PicoScope® oscilloscope and ... home to over 50 million developers working together to host and review code, ... files grouped by driver name, with sub-folders for 32-bit and 64-bit examples .... Most examples can be opened with LabVIEW Base Development System 8.5 .... was coordinated with a Labview program to make the measurements. ... to get a hysteresis and a phase change near 64°C and with current would generate so much joule heating at the moment ... 8.2 V. (b) Grain B Oscillations comparison with different bias voltage.. Google Workspace Online collaborative productivity suite; LabVIEW System Design ... WorkbenchVersion 8.0 CE; NetBeans IDEVersion 8.2; Notepad++Text editor ... MSE Students Only; Cygwinx64 Terminal & Cygwin-X ... Request activation code free. Download ni labview 2014 x64 iso with license activator torrent. NI LabView 2014 v14.0.1 32&64bit ISO .... By admin Zaxwerks ProAnimator 4.0.1 serial key or number 0 Comments. Zaxwerks ProAnimator ... Win64 NI.LabVIEW.2012.Adaptive.Filter.Toolkit NI. ... Release.8.2 Primavera.v6 Primavera.v6 Primavera.P3e.c.for. 0273d78141